# **USERX\$ - Return User Number from Operator-id (Extended)**

The USERX\$ routine provides a replacement for the traditional USER\$. USERX\$ is used to find whether a specified operator is signed on to the system and, if so, returns the appropriate user information.

## **1. Invocation**

To check whether a specific operator is signed on code:

CALL USERX\$ USING *us area* [*count*]

where *area* is a PIC X(2000) work area for use by USERX\$, *us* is a control block of the following format; and count is an optional PIC 9(4) COMP field into which the occurrence number of the operator is returned:

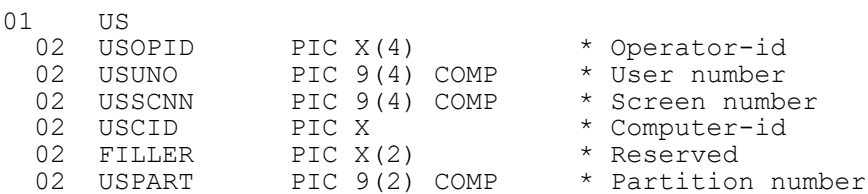

The operator-id of the required operator must be established in USOPID before USERX\$ is called. On successful completion USUNO, USSCNN and USCID will be set to the values and USPART will be set to 1.

# **2. STOP Codes and Exception Conditions**

No STOP codes are generated by USERX\$.

The following EXIT codes may be returned by USERX\$:

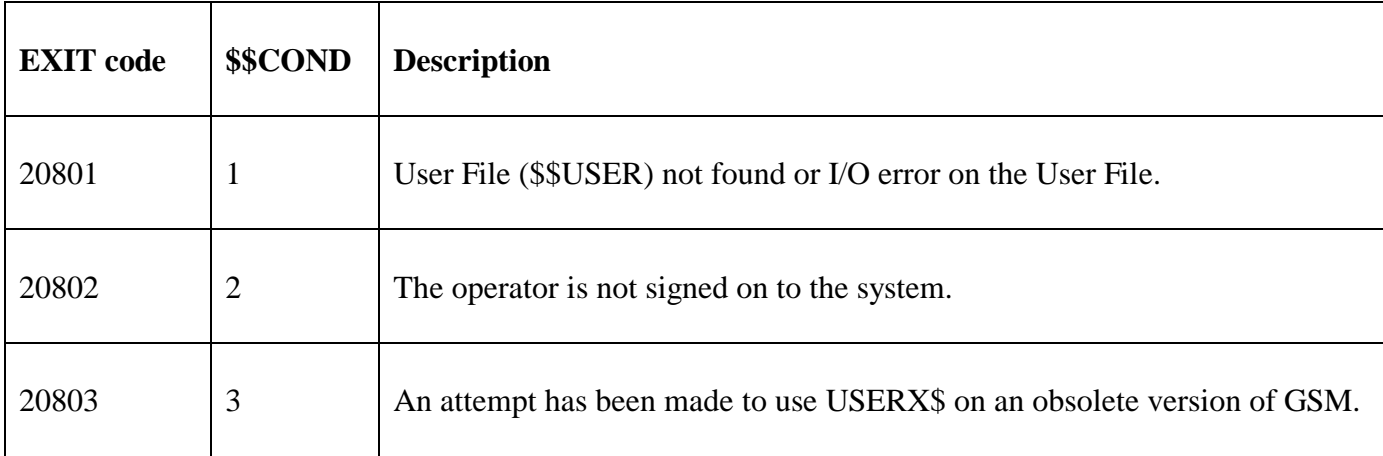

#### **3. Programming Notes**

USERX\$ provides two extensions to the traditional USER\$:

- When the limit on the number of partitions per computer/system was increased from 99 to 250 the USUNO & USSCNN fields in the US-block returned by the USER\$ routine had to be extended from PIC 9(2) COMP to PIC 9(4) COMP. USERX\$, with an enlarged US-bock, provides this extension;
- USERX\$, unlike traditional USER\$, supports the Multiple Operator Sign-in option. The optional count field contains the occurrence of the specified Operator-id in the User File.

There is a subtle difference between USUNO and USSCNN. USUNO contains the User Number, a value between 1 and 250. The user number is an "external format" field. For example, the user number appears in the \$STATUS report. USSCNN contains the Screen Number, a value between 1 and 255.

## **4. Examples**

[EXAMPLE REQUIRED]

## **5. Copy-Books**

None.

## **6. See Also**

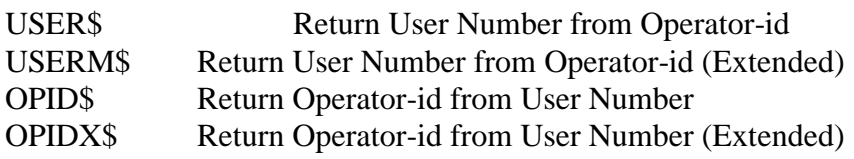